## FUT の世界文学 **OOFEFFWOR** e

## ―簡易 CPUバス・モデルのクラス記述 簡易 CPUバス・モデルのクラス記述

ここではクラスを利用したSystemVerilogの記述例を紹介す る.SystemVerilog は,C++ やSystemC と同じようにク ラスの概念に対応している.これを利用すると,シミュレーシ ョン・モデルやテストベンチの記述量が減る. また、再利用し やすいモデルを作成することができる. (編集部)

SystemVerilog class

Synopsys Vera $^{-1}$ 

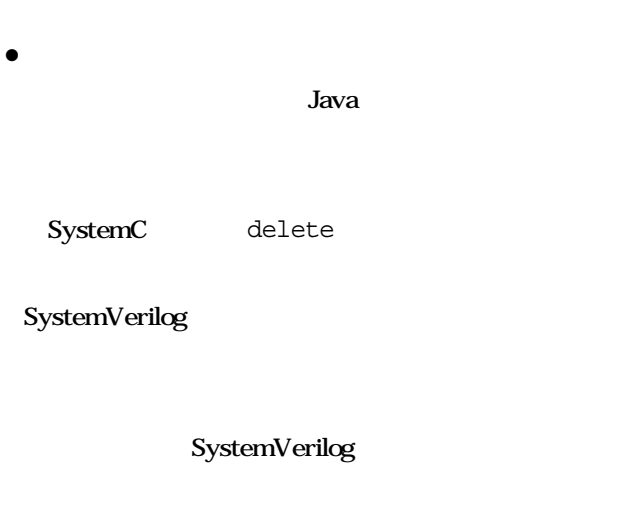

宮下晴信

デバイスの記事

SystemVerilog 2004 8 pp.80-90 SystemVerilog CPU 述」で紹介した簡易CPUバス・モデルの一部をクラスを使

SystemVerilog

1 SystemVerilog のクラス

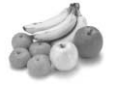

SystemVerilog

● C++ や SystemC のクラスと若干異なる

SystemVerilog  $C_{++}$  SystemC

System

Verilog  $C_{++}$  SystemC

- ¡**ガベージ・コレクションに対応している**
- ¡**モジュールの中でのみ定義する**
	- function task

new 関数でクラスを生成・初期化

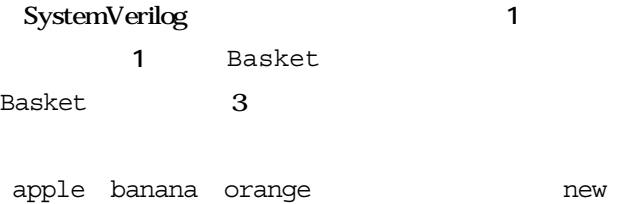

CPU <sub>Service</sub>  $\mathbb{C}$ 

add del num

SystemVerilog new mew

106 Design Wave Magazine 2005 May

# クラスの概念を利用して<br>SystemVerilogモデルの再利用性を向上

#### 1 SystemVerilog

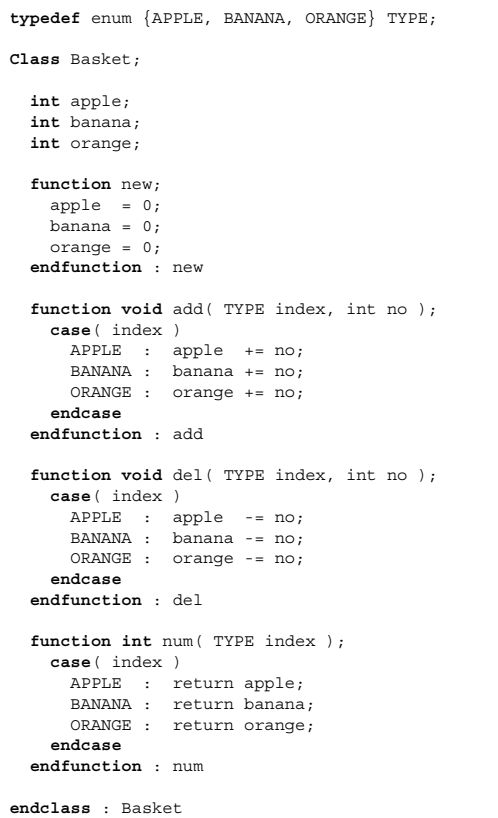

#### 2 Basket

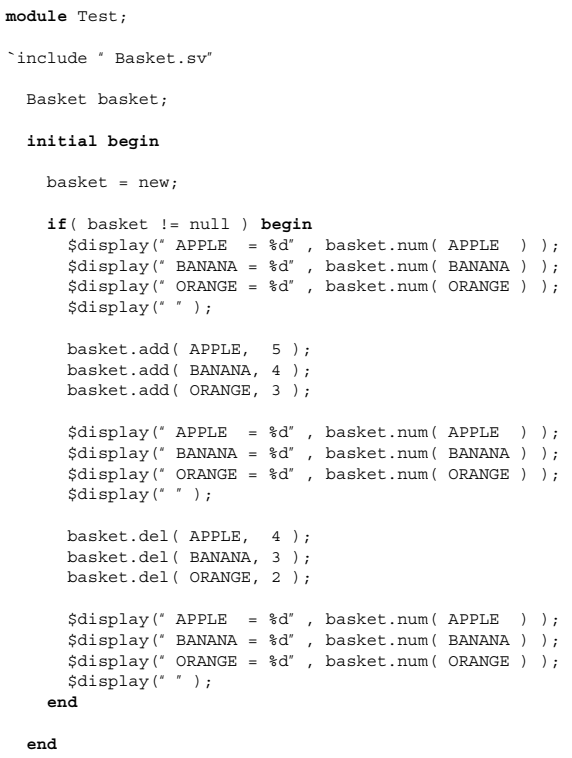

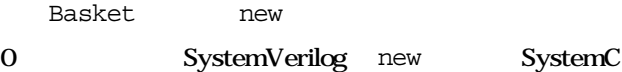

endfunction endtask 1 Basket

endfunction

#### void

1 add del num 1 typedef で定義した型を使うこともできます注 1 add

del num 1 typedef

APPLE BANANA

ORANGE

Basket and the state of the state of the state and add  $\frac{1}{2}$ 

 $del$  1  $\sim$  2 num  $1$ add del

#### ● include ディレクティブを使ってクラスを読み込む

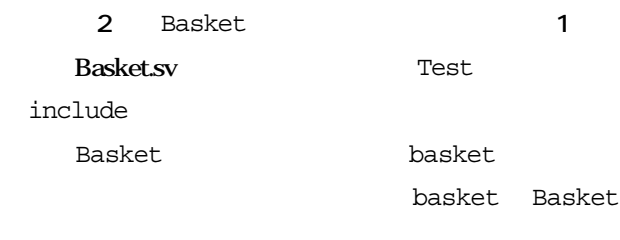

new basket null

### SystemVerilog

<u>(a) スタンスは</u> null new

1 SystemVerilog typedef